## **Installer - Feature #22588**

## **Installer support for JSON logging for Foreman and backend systems**

02/15/2018 09:40 AM - Lukas Zapletal

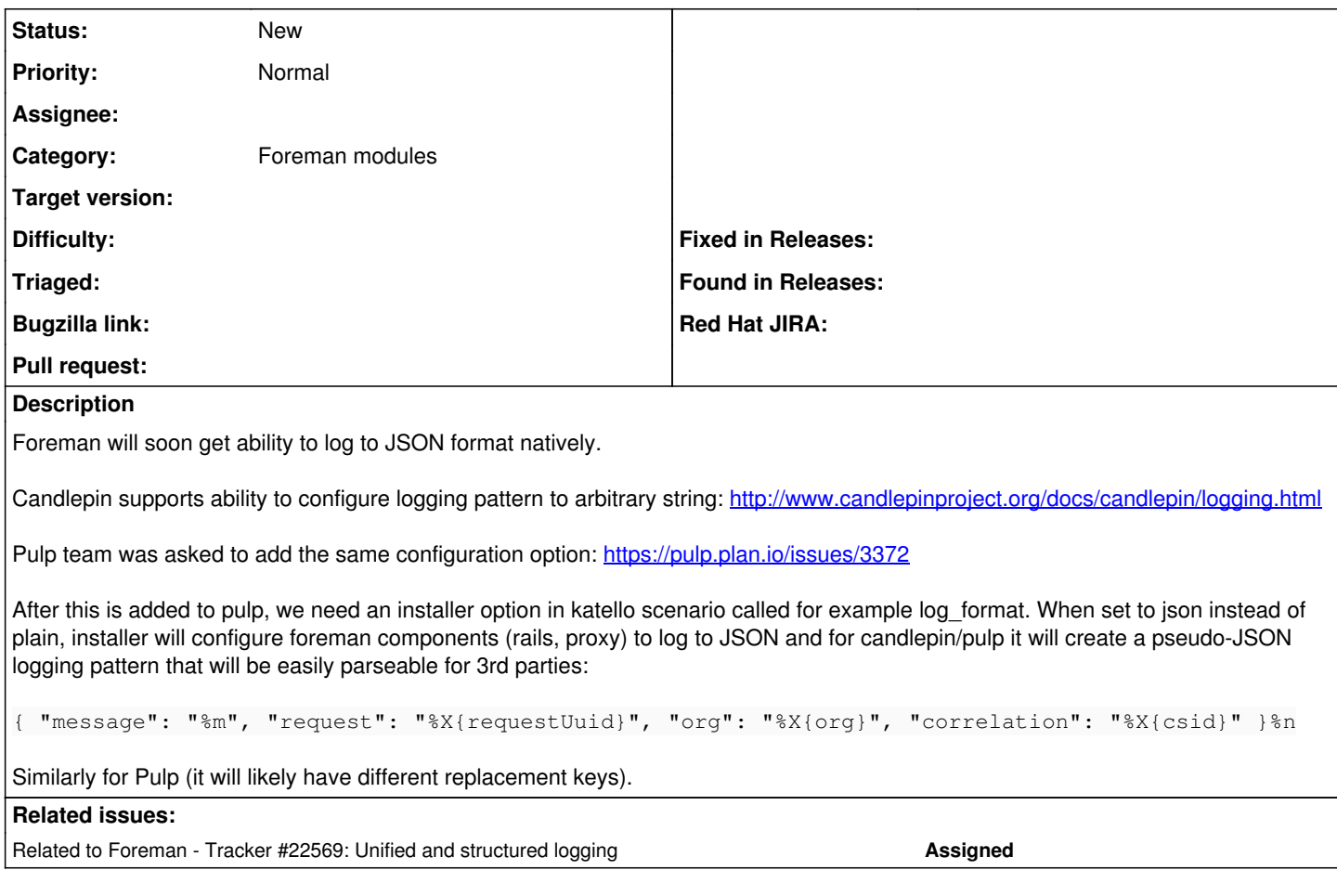

**History**

## **#1 - 02/15/2018 09:40 AM - Lukas Zapletal**

*- Related to Tracker #22569: Unified and structured logging added*

## **#2 - 02/15/2018 09:40 AM - Lukas Zapletal**

*- Description updated*